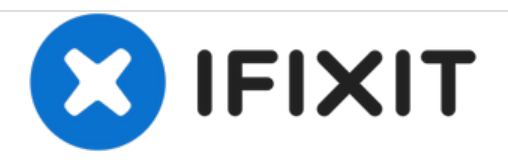

# **MacBook Pro 15" Unibody Early 2011**のハード ドライブの交換

ハードドライブの必須条件

作成者: Walter Galan

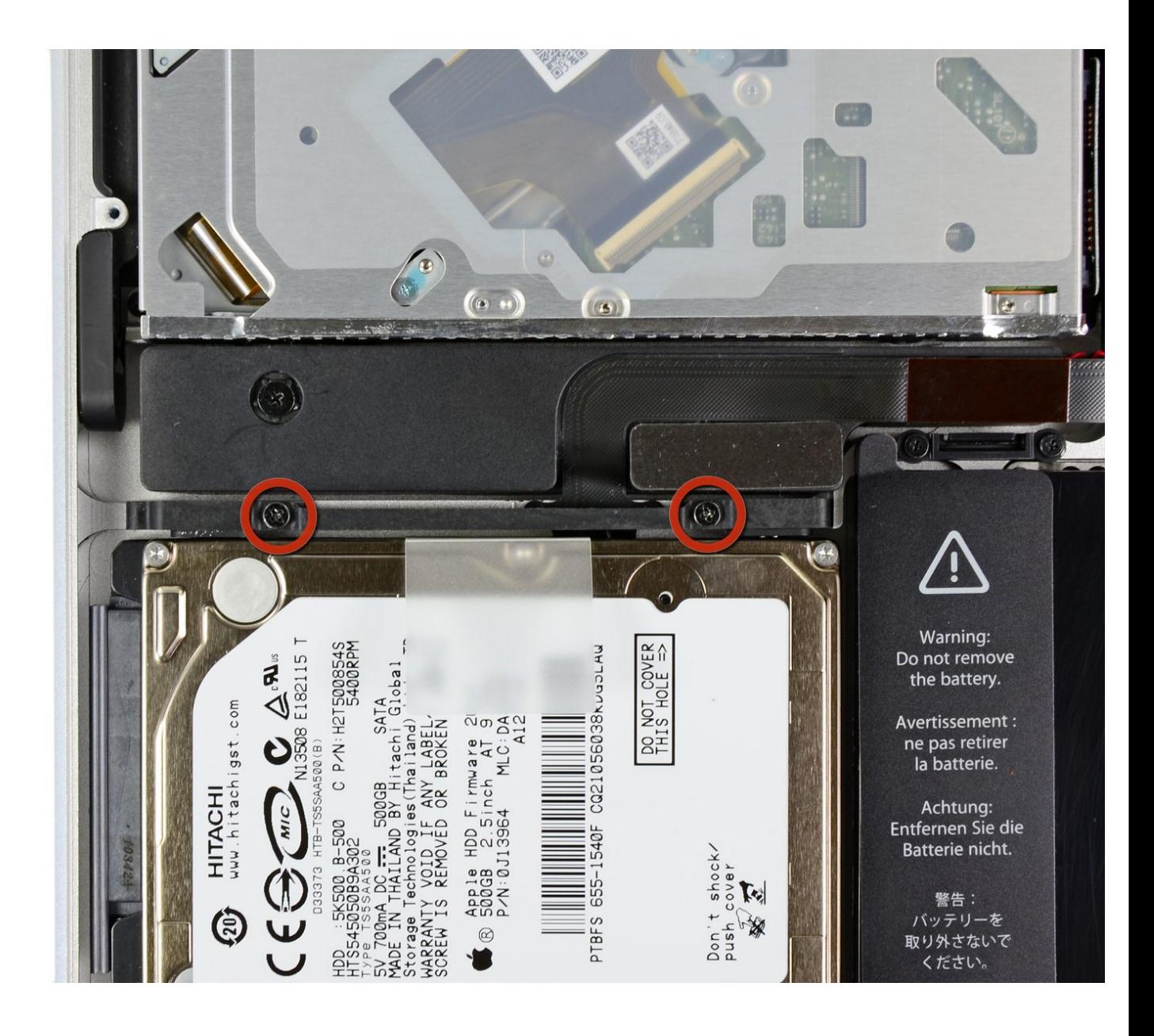

ã"ã®æ–‡æ<sub>'</sub>,ã<sup>-</sup>2021-02-06 05:14:40 AM (MST)ã«ä1⁄2œæ^ã•ã,Œã¾ã—ãŸã€,

# はじめに

このガイドは必須条件のみです。

デ ツール: ● プラススクリュードライバー(#00) (1)

ã "ã®æ-‡æ<sub>'</sub>,ã 2021-02-06 05:14:40 AM (MST)ã«ä½œæ^ã•ã,Œã¾ã—ãŸã€,

## 手順 **1 —** ハードドライブ

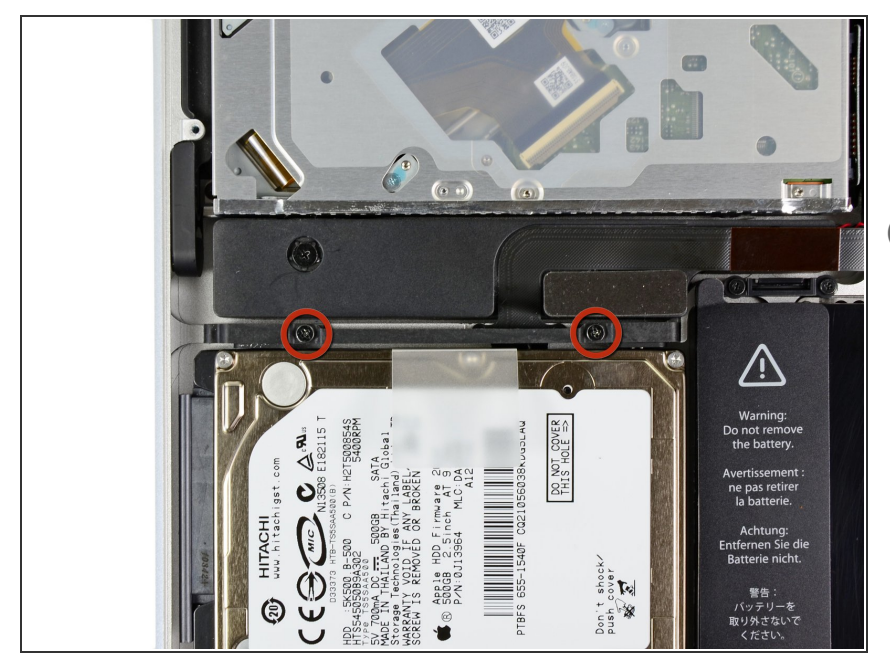

- 上部ケースにハードドライブブラ ケットを固定している2本のプラス ネジを外します。  $\bullet$
- これらのネジはハードドライブブラ ケットに付けられています。

# 手順 **2**

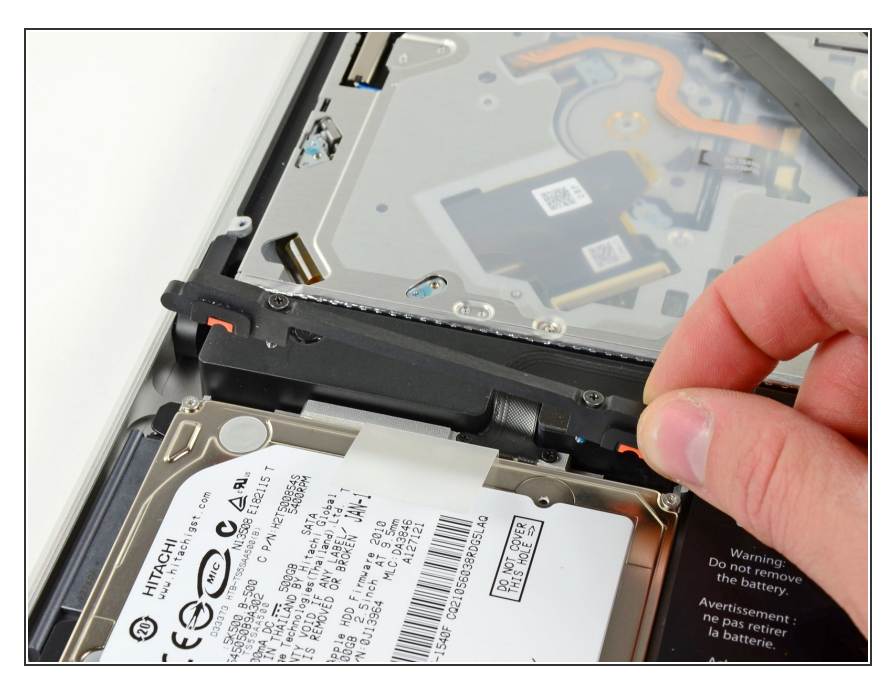

● 上部ケースから固定ブラケットを持 ち上げます。

ã"ã®æ–‡æ›¸ã<sup>-</sup>2021-02-06 05:14:40 AM (MST)ã«ä1⁄2œæ^ã•ã,Œã¾ã—ãŸã€,

## 手順 **3**

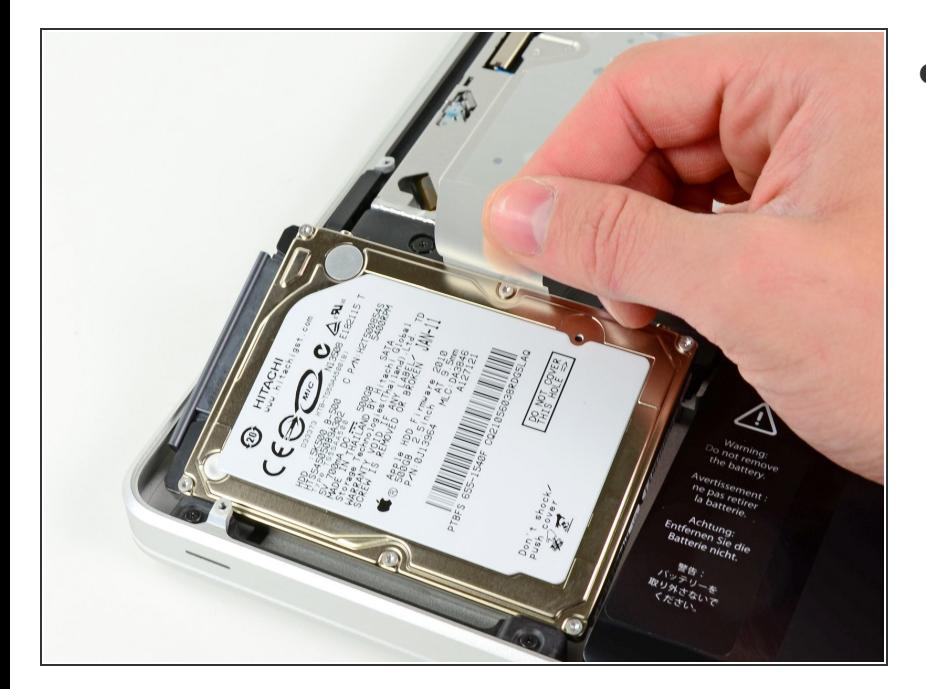

ハードドライブのプルタブを持ち上 げて、カシス(筐体)から引き上げま す。デバイス本体に付けられたケー ブルにご注意ください。  $\bullet$ 

### 手順 **4**

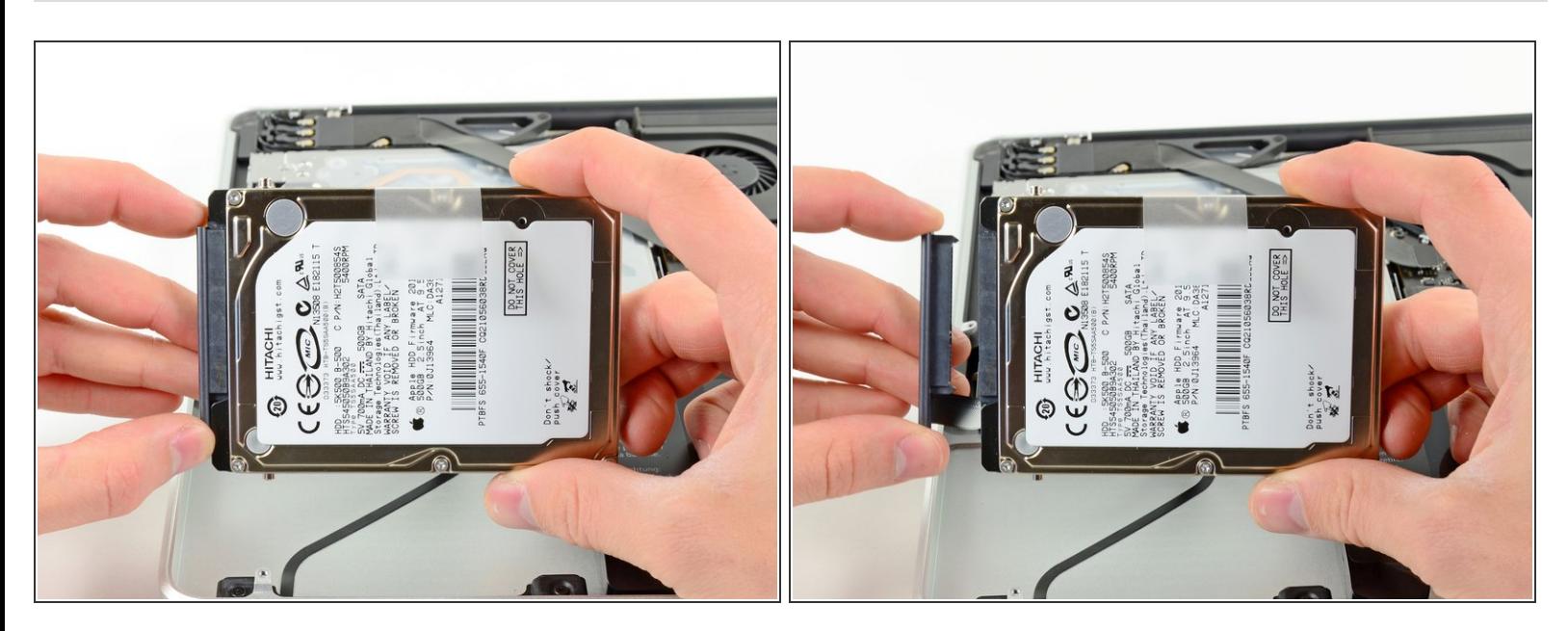

ハードドライブからまっすぐコネクタを引っ張り、ハードドライブを取り出します。

# デバイスを再組み立てする際は、これらのインストラクションを逆の順番に従って作業を進めてくださ い。

ã"ã®æ–‡æ›¸ã<sup>-</sup>2021-02-06 05:14:40 AM (MST)ã«ä1⁄2œæ^ã•ã,Œã¾ã—ãŸã€,

ã"ã®æ-‡æ<sub>'</sub>,ã<sup>-</sup>2021-02-06 05:14:40 AM (MST)ã«ä½œæ^ã•ã,Œã¾ã--ãŸã€,